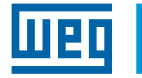

English

## Quick Parameter **Reference**

15542192

### CFW11 V6.0X\_V6.1X

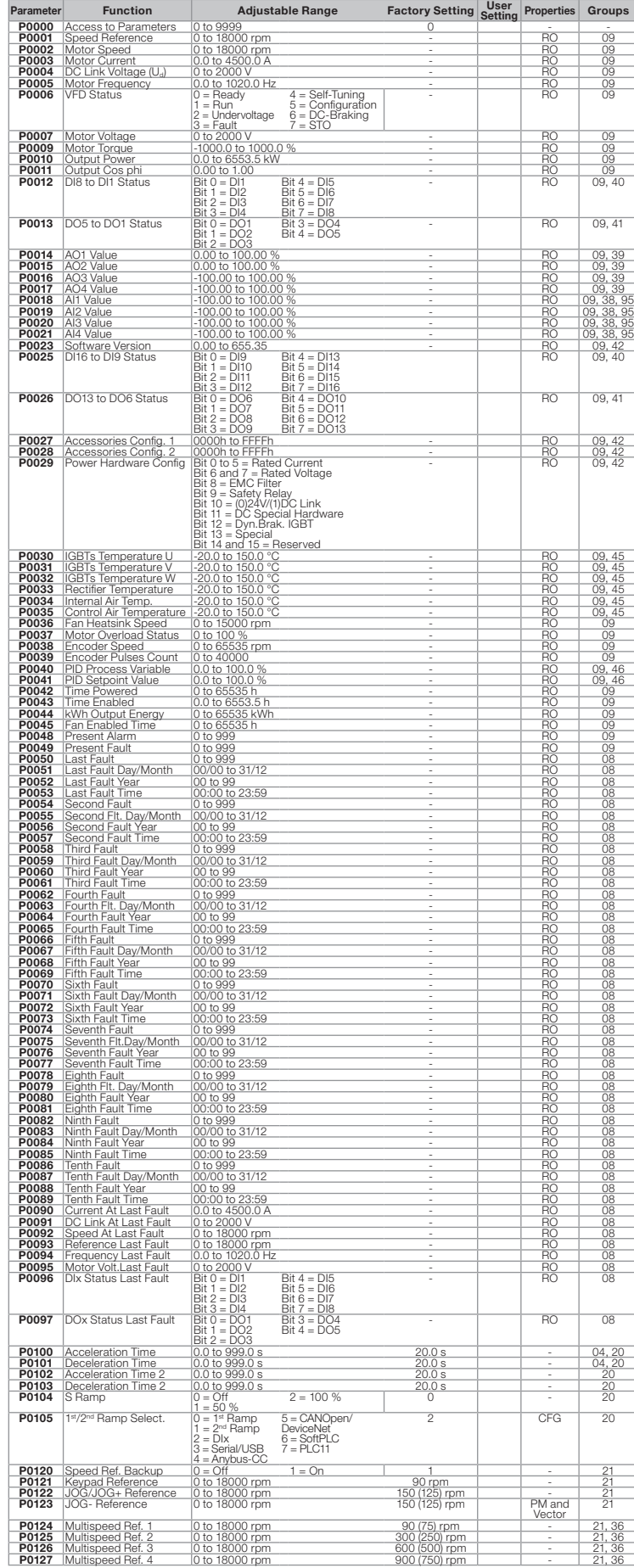

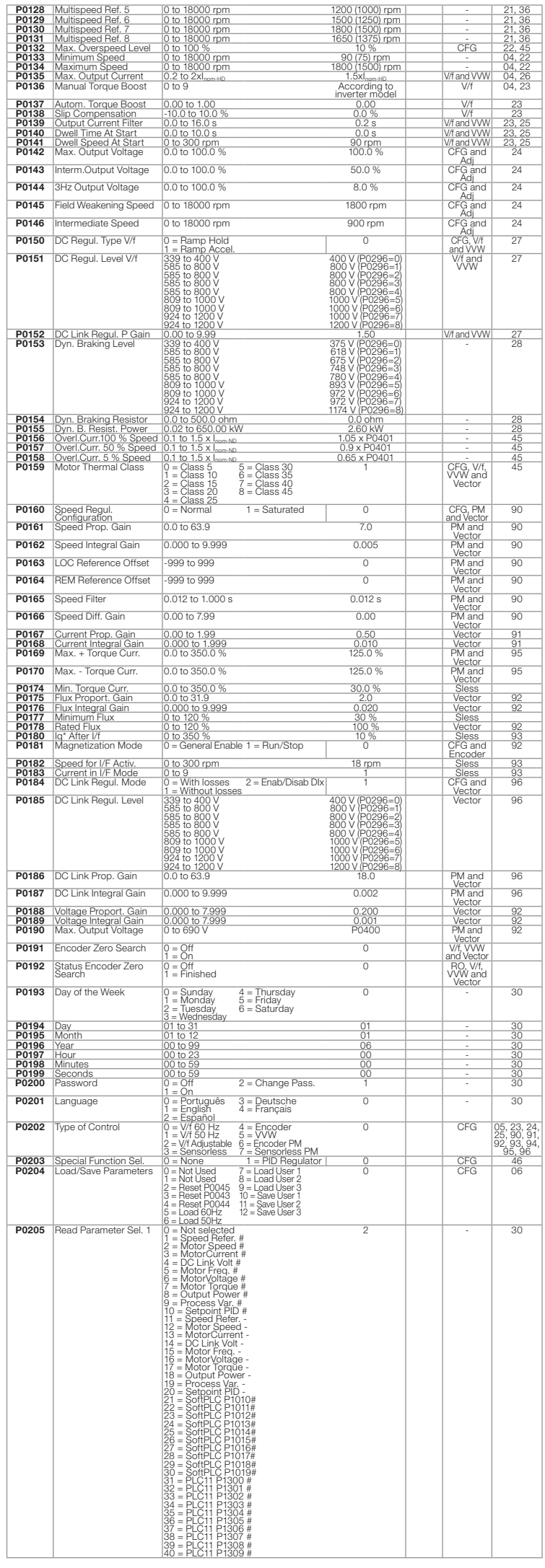

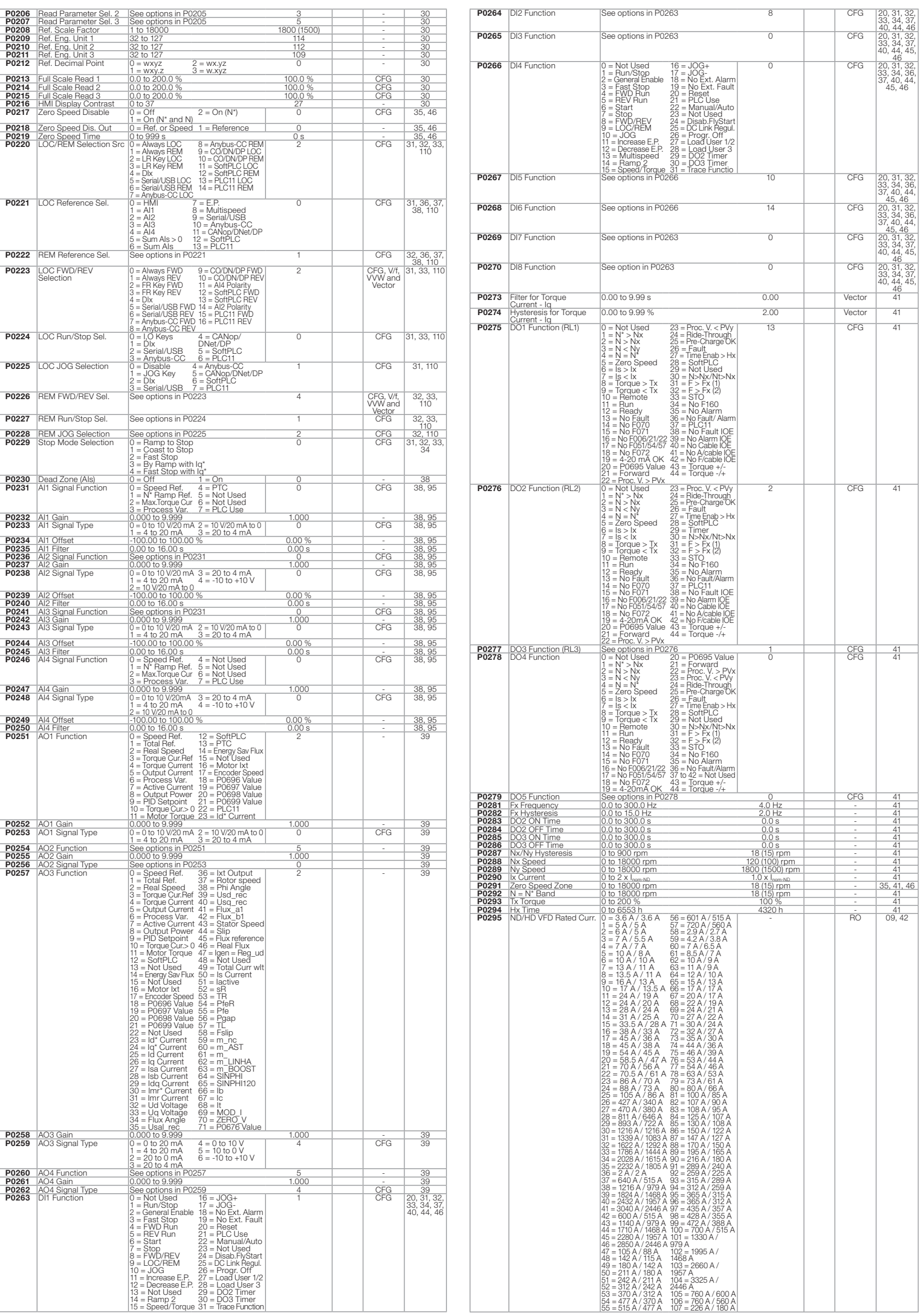

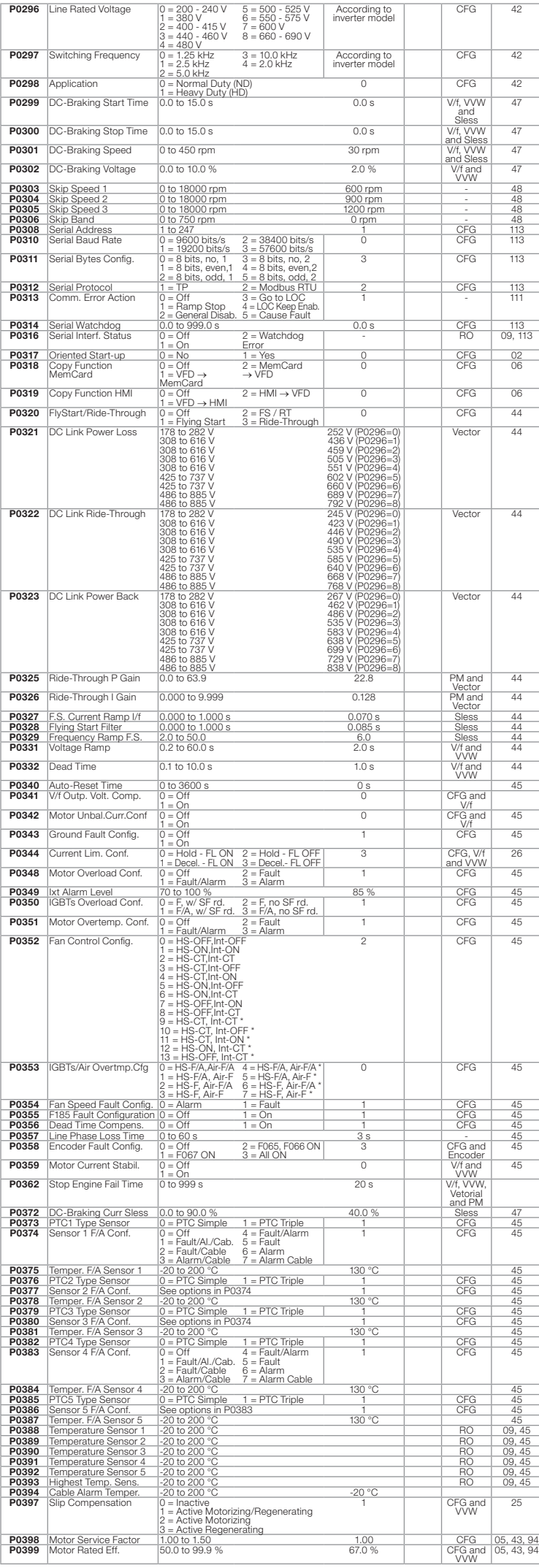

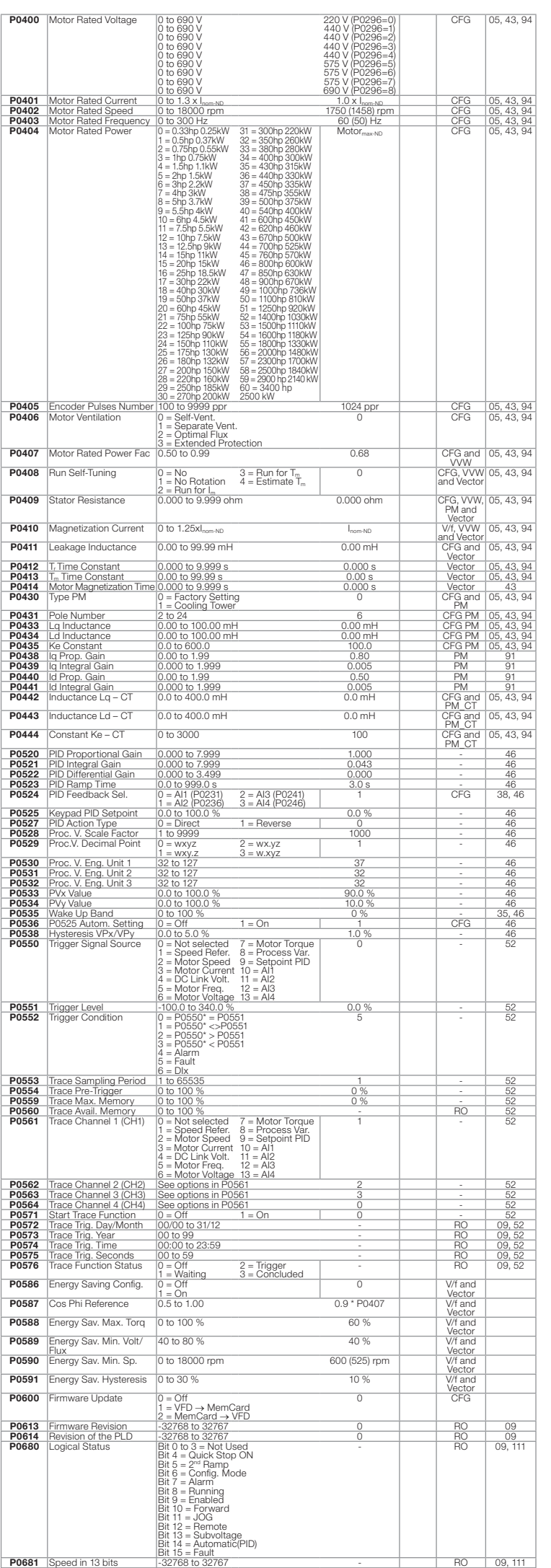

![](_page_1_Picture_5649.jpeg)

Español

# $\overline{\text{m}}$

#### Referencia Rápida de los Parámetros

### CFW11 V6.0X\_V6.1X

![](_page_2_Picture_5606.jpeg)

![](_page_2_Picture_5607.jpeg)

![](_page_2_Picture_5608.jpeg)

![](_page_2_Picture_2.jpeg)

![](_page_3_Picture_5614.jpeg)

![](_page_3_Picture_5615.jpeg)

![](_page_3_Picture_5616.jpeg)

Português

15542192

#### Referência Rápida dos Parâmetros

### CFW11 V6.0X\_V6.1X

![](_page_4_Picture_5616.jpeg)

![](_page_4_Picture_5617.jpeg)

![](_page_4_Picture_5618.jpeg)

![](_page_4_Picture_5619.jpeg)

![](_page_5_Picture_5591.jpeg)

![](_page_5_Picture_5592.jpeg)

![](_page_5_Picture_5593.jpeg)

![](_page_6_Picture_5.jpeg)

 $15542192$ 

![](_page_6_Picture_0.jpeg)

### Addendum Quick Parameter Reference CFW11 V6.0X\_V6.1X

#### This addendum show the differences of version V6.0X to V6.1X in models of Frame Size H.

#### Parameters available only in Version V6.1X

![](_page_6_Picture_2888.jpeg)

Español

#### Adendo Referencia Rápida de los Parámetros CFW11 V6.0X\_V6.1X

#### Este complemento contiene las diferencias de la Versión V6.0X con respecto a la versión V6.1X, en los modelos del Tamaño H.

Parámetros disponibles solamente en la Versión V6.1X

![](_page_6_Picture_2889.jpeg)

### Adendo Referencia Rápida dos Parámetros CFW11 V6.0X\_V6.1X

Este adendo traz as diferenças da versão V6.0X para 6.1X nos modelos da Mecânica H.

Parâmetros disponíveis somente na Versão V6.1X

![](_page_6_Picture_2890.jpeg)